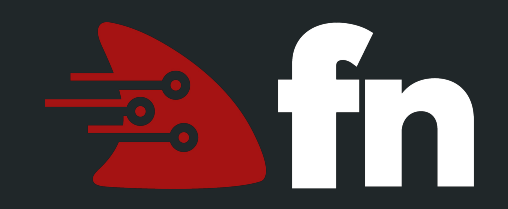

# **The Fn Project**

The open source, cloud-agnostic serverless platform

#### Serverless Everywhere and Anywhere

**Travis Reeder Architect at Oracle @treeder**

#### **What is Serverless?**

- **Serverless** is an abstraction of infrastructure and its operations including provisioning, scaling, patching, etc.
- **Serverless architecture** is when an app is built entirely on serverless components (compute, storage, networking)
- **● FaaS** is the compute component in a serverless architecture

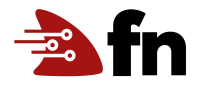

#### **Functions-as-a-Service**

In mathematics, a **function** is a relation between a set of inputs and a set of permissible outputs with the property that each input is related to exactly one output.

Function (mathematics) - Wikipedia https://en.wikipedia.org/wiki/Function (mathematics)

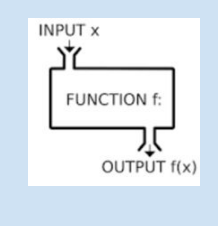

- **Functions** are small bits of code that take some input, do one simple thing, then produce output
- As a service means these functions run on a system that takes care of provisioning, scaling, patching, maintaining, etc. Each function scales independently.

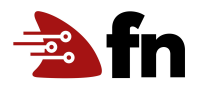

#### **What about Microservices?**

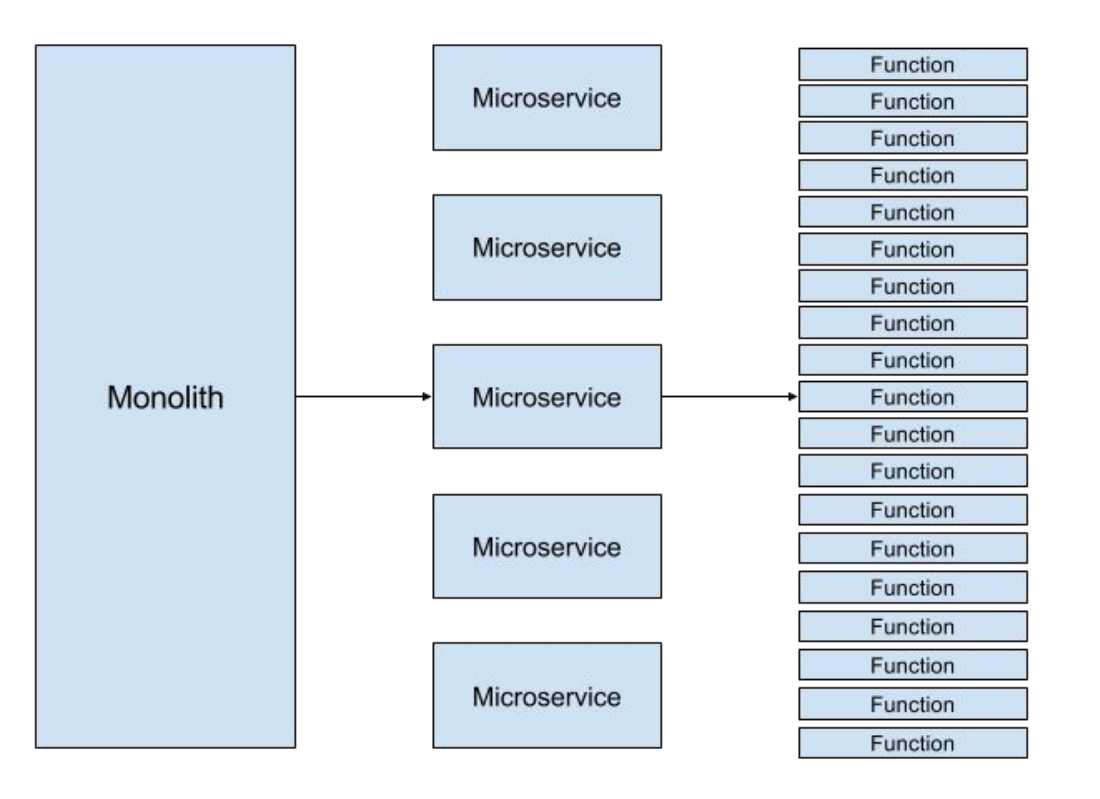

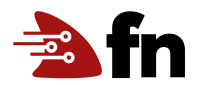

#### **Why Serverless for developers?**

- **Easier:** Just think about your code, not infrastructure
- **Faster:** Deploy faster, iterate faster, innovate faster
- **Cheaper:** Only pay for what you use to the 100ms (never idle)
- **Powerful:** Auto scaling and management

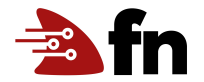

#### **Why Serverless for a business?**

- Agility: Devs move faster with less dependencies
- **Innovation:** Devs can quickly iterate on new ideas
- **Cost Reduction:** Pay only for execution, not for idle, and reduce ops costs.

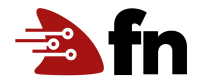

#### **Even on Private Cloud**

- **●** Same advantages for developers
- One system to manage and operate for all of your applications
- Optimizes hardware utilization

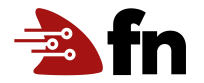

## **Typical Applications**

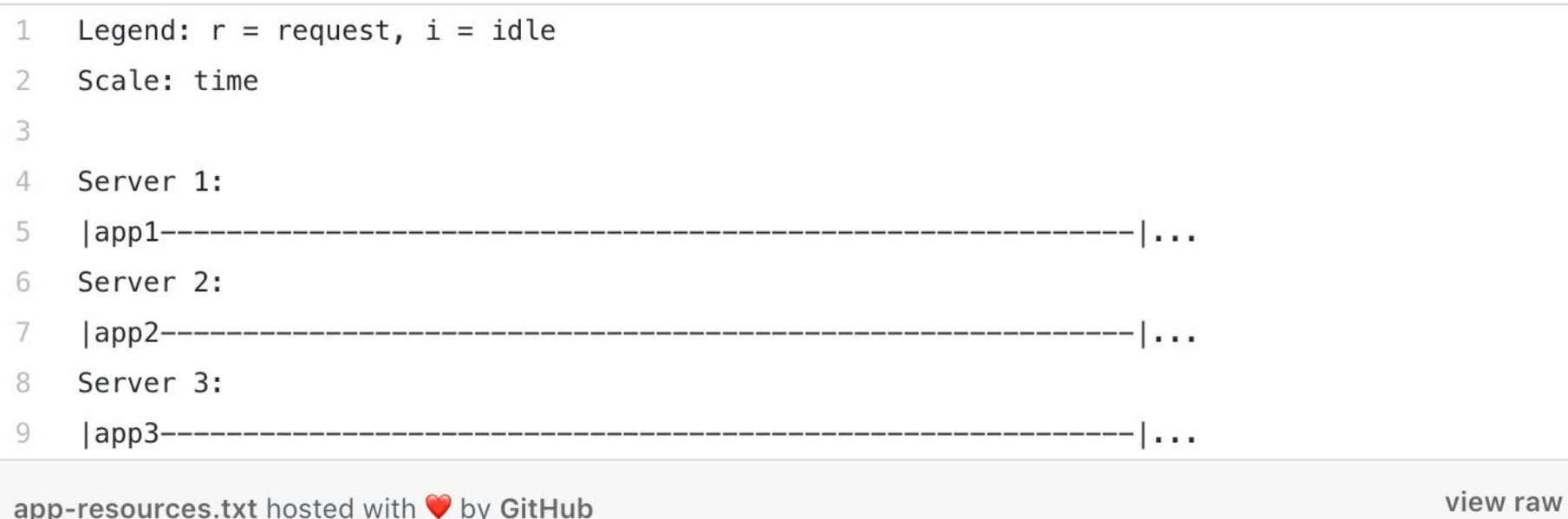

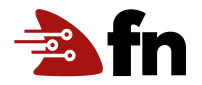

## **Serverless Applications**

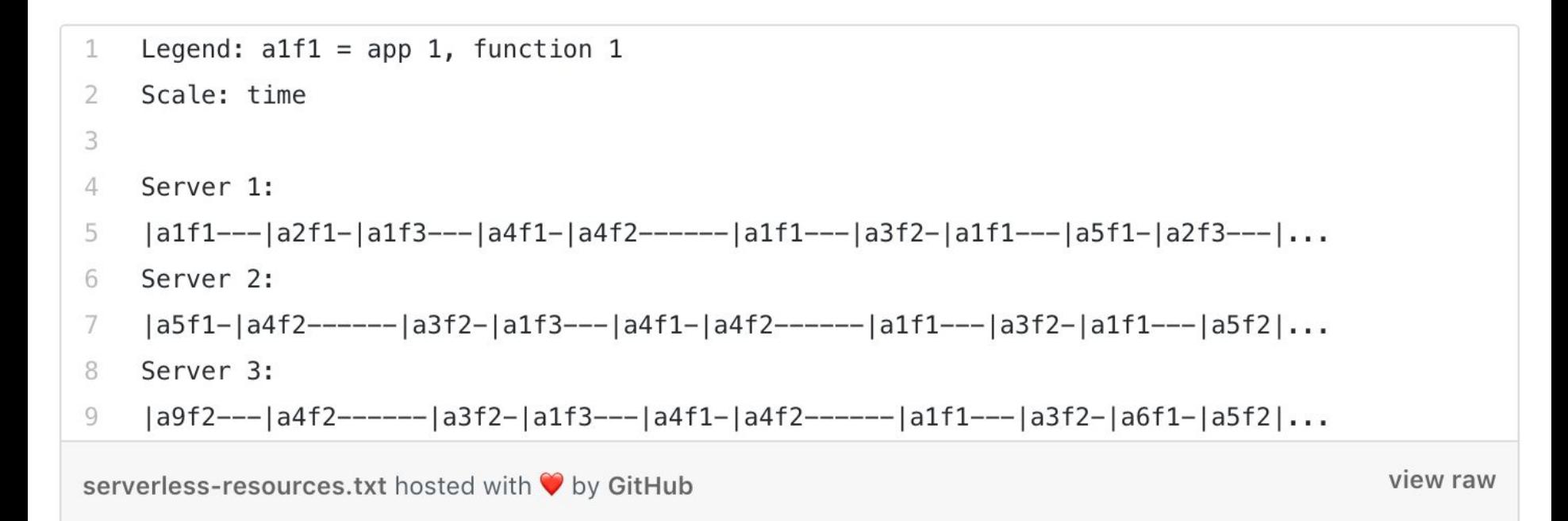

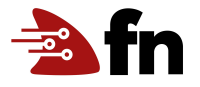

## **Introducing the Fn Project**

- Open-source serverless compute platform
- Can be deployed to any cloud and on-premise
- Simple and extensible by design
- **Containers are primitives**
- Hot containers provide fast response times
- Active w/ $\sim$ 2500 commits across 50+ contributors
- Independently governed with plans for foundation
- Apache 2.0 license

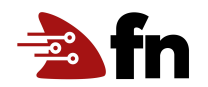

# **For Developers**

## **An Fn Function**

- Small chunk of code wrapped into a container image
- Input via STDIN and environment
- Output to STDOUT
- Logs to STDERR

The Fn server handles everything else.

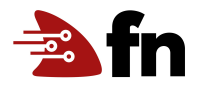

## **Fn CLI**

- **fn init** --runtime java hello
- **● fn run**
- **● fn test**
- **fn deploy** --app myapp
- **fn call** myapp myfunc

 $\rightarrow$  http://localhost:8080/r/myapp/myfunc

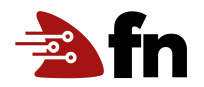

## **fn deploy details**

- 1. Builds container (multi-stage) + bumps version
- 2. Pushes container to registry
- 3. Creates/updates function route (servers lazy load images)

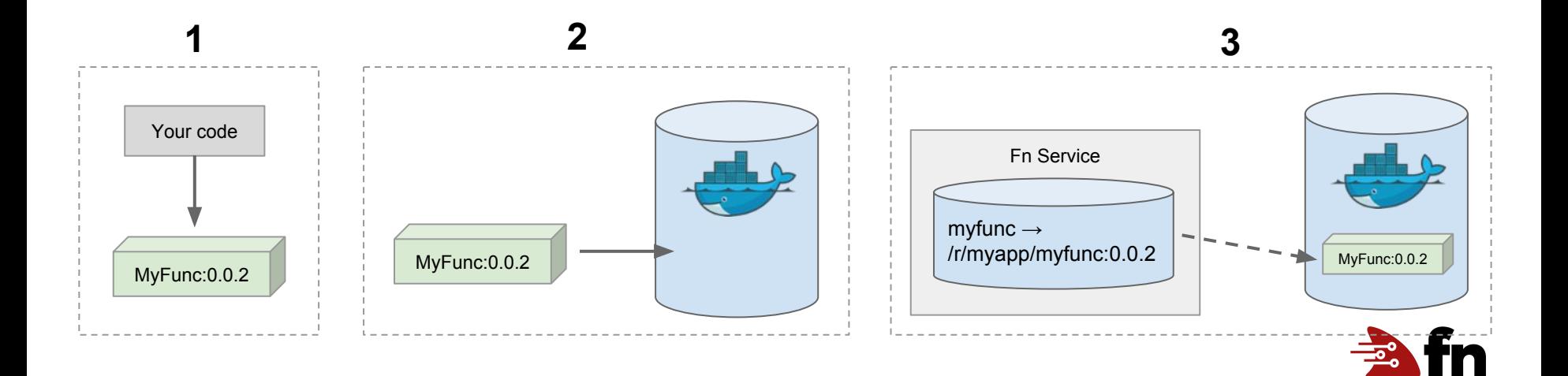

## **Function Development Kits (FDKs)**

- Used to help with parsing input and writing output
- Familiar syntax for Lambda developers
- Simply write a `handler` function that adheres to the FDK's interface and it will parse STDIN and provide the input data to your function and deal with writing the proper output format.
- Makes it a lot easier to write hot functions

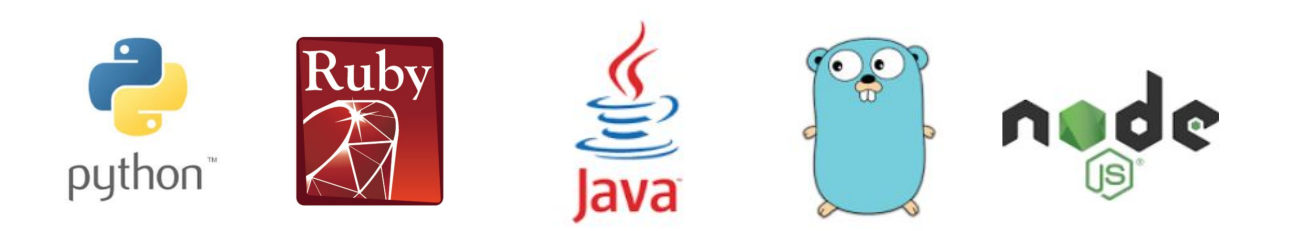

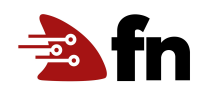

## **Debugging**

- **fn calls list** myapp
- **fn calls get** myapp <call-id>
- **fn logs get** myapp <call-id>
- Metrics created using OpenTracing w/ initial collectors and extensions for Prometheus, ZipKin, and soon Jaeger

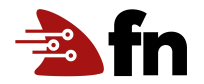

## **Fn UI**

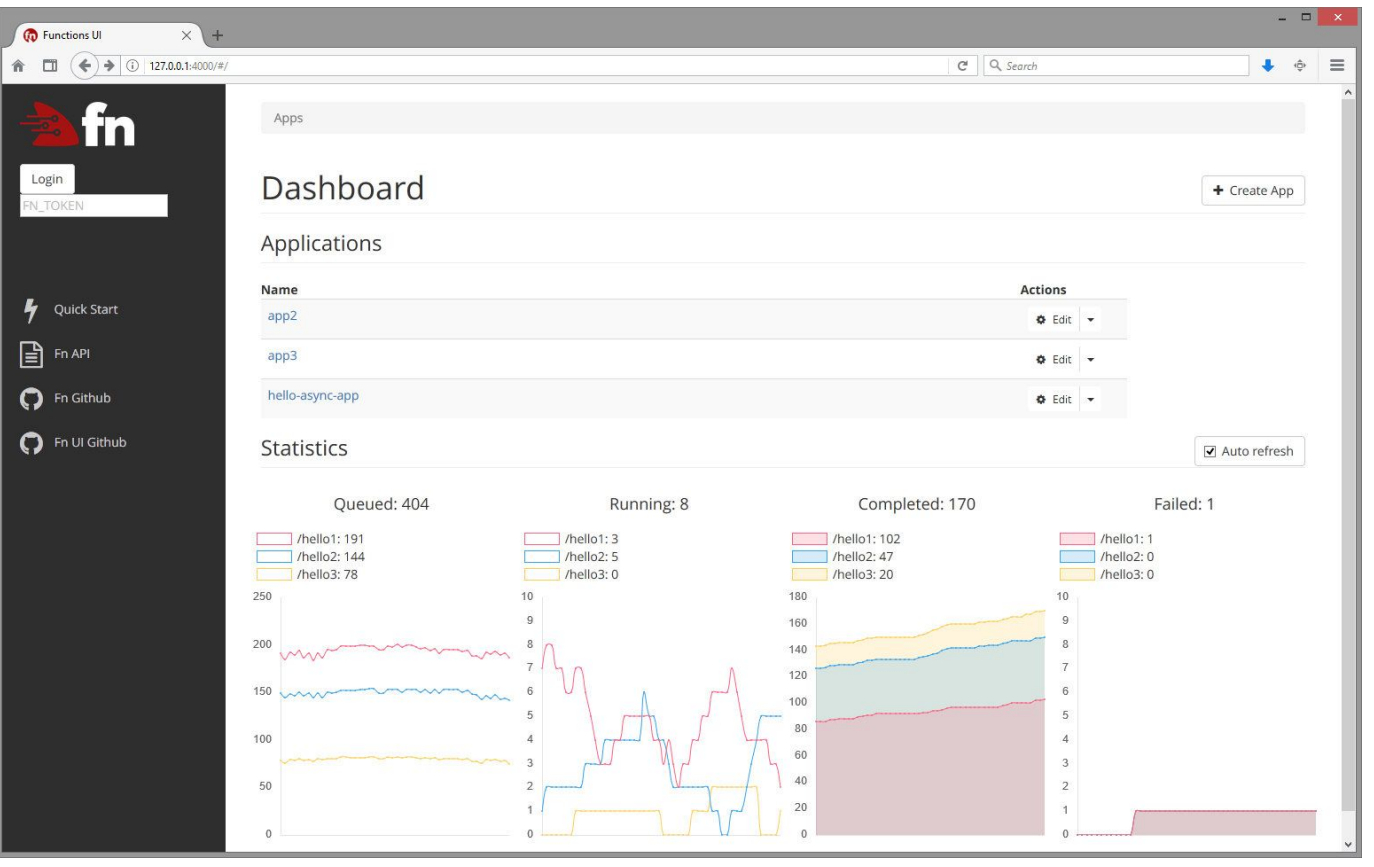

**For Operators**

#### **Architecture**

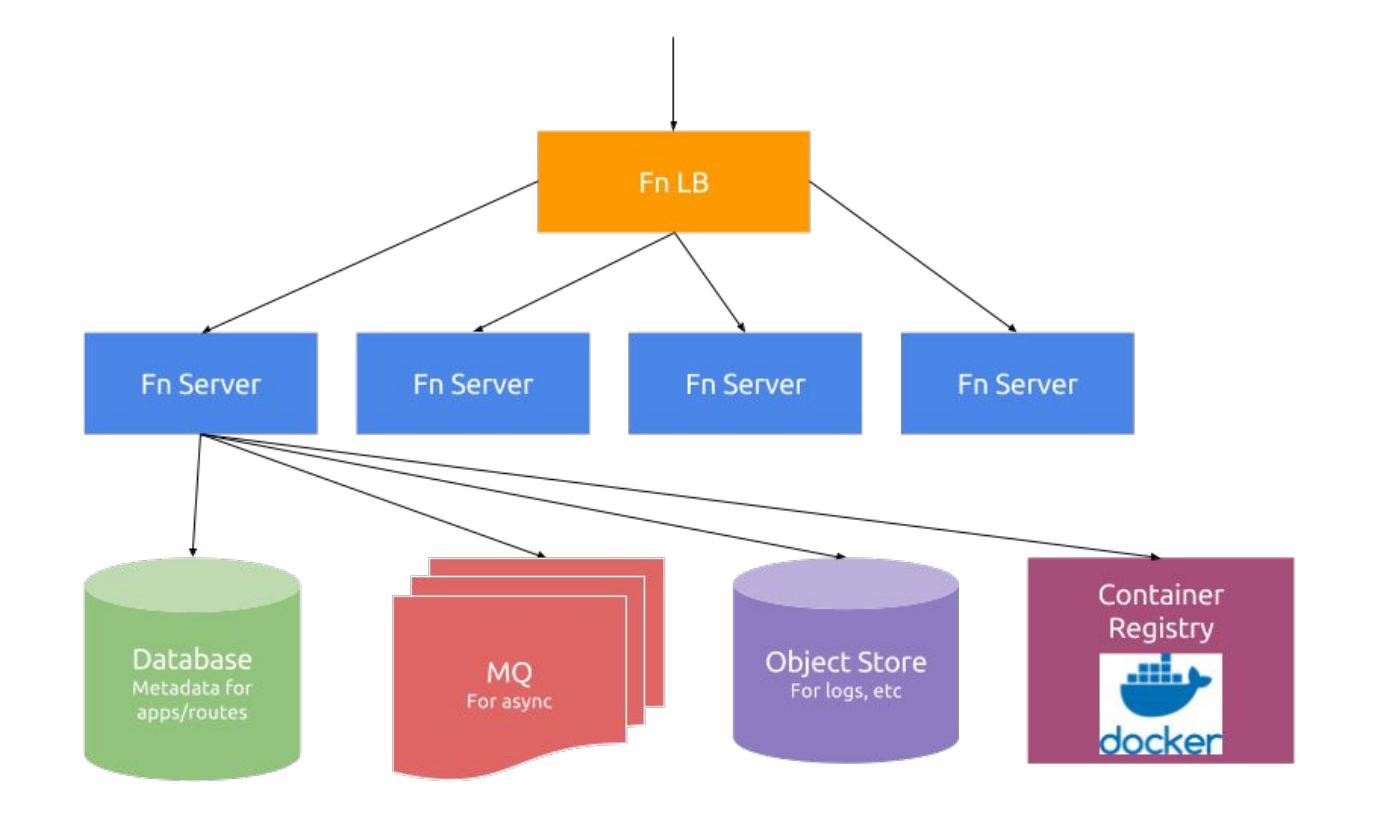

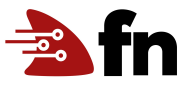

#### **Fn Server**

- Handles CRUD operations for setting up routes and functions
- API gateway -> Executes function, returns response to clients
- Queues async function calls
- Executes async function calls when capacity is available
- Written in Go, easy to extend via extension system

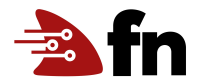

## **Fn LB**

- Simple, fast load balancer that routes functions to certain nodes consistently for hot function efficiency
- Scales each function independently based on traffic to any particular function
- Can be used to scale Fn servers and infrastructure as well as it has a view of global state of all fn servers

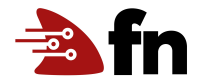

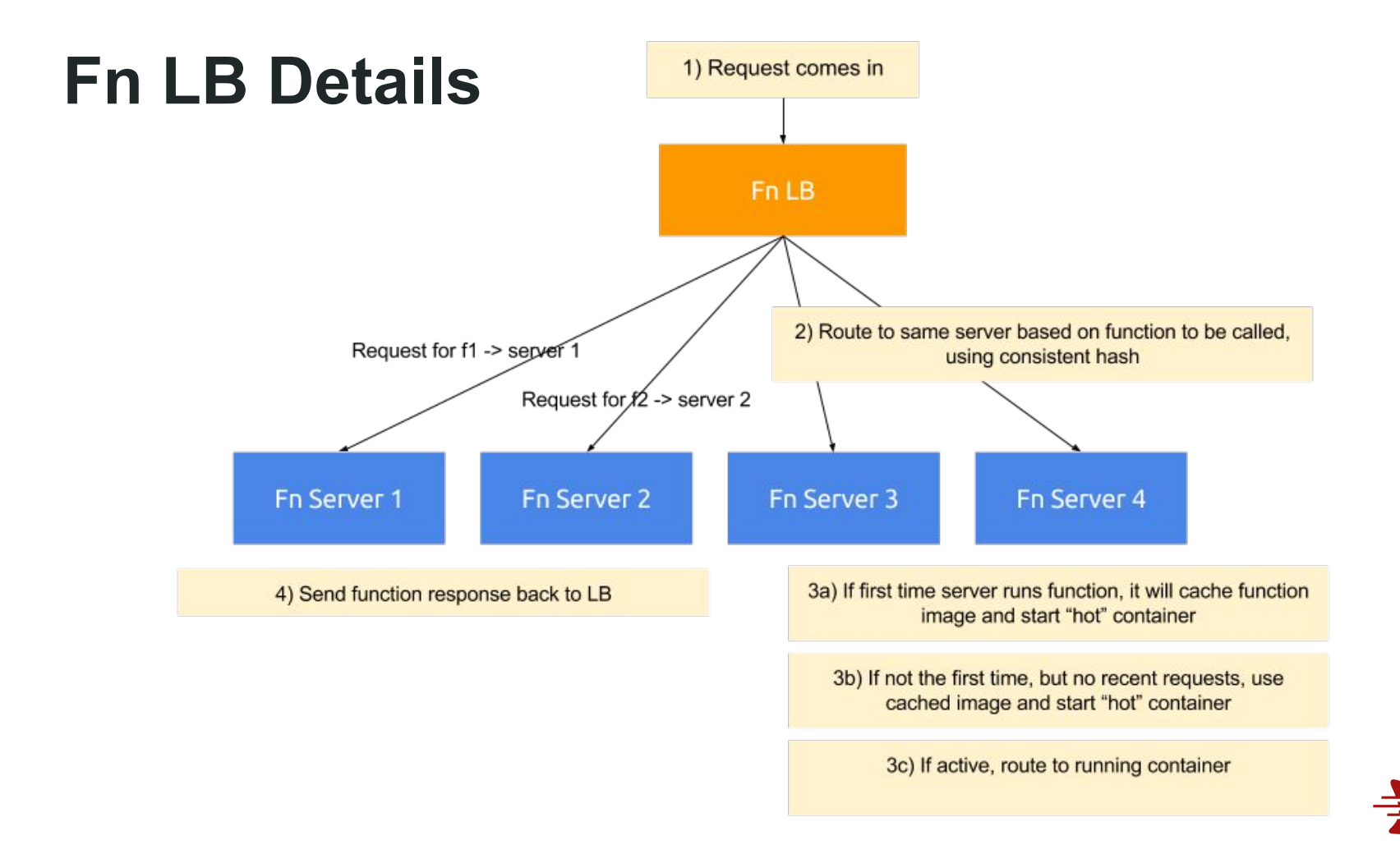

## **Supporting Services**

- DB, MQ, blob store are all pluggable modules that are thin wrappers around their respective drivers.
	- DB: MySQL, sqlite3, Postgres
	- Queue: Redis, Kafka
	- Registry: Any Docker v2-compliant, even private
- Metrics/Monitoring
	- OpenTracing API for metrics
	- Prometheus support, pluggable backends
	- Logging via syslog

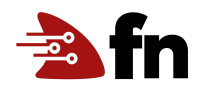

## **DEMO!**

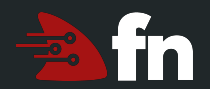

## **Thank you!**

**Travis Reeder** Architect at Oracle @treeder

## **Get Involved**

- 1. Star the project: **[github.com/fnproject/fn](https://github.com/fnproject/fn)**
- 2. Join the conversation: **[slack.fnproject.io](http://slack.fnproject.io)**
- 3. Learn more: **[fnproject.io](http://fnproject.io)**
- 4. We're hiring engineers and evangelists: **travis.reeder@oracle.com**

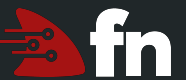

## **Appendix**

**Request Flow**

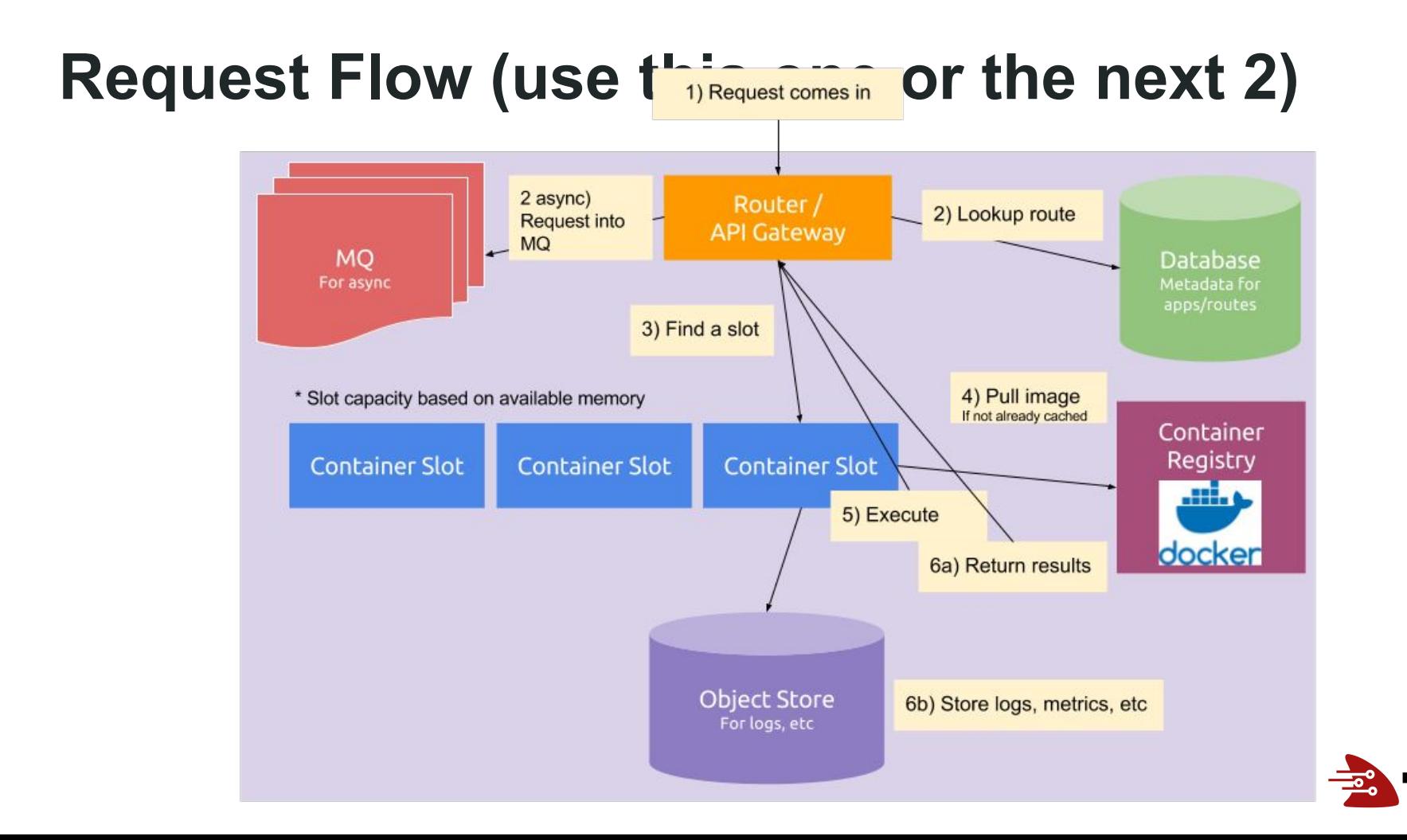

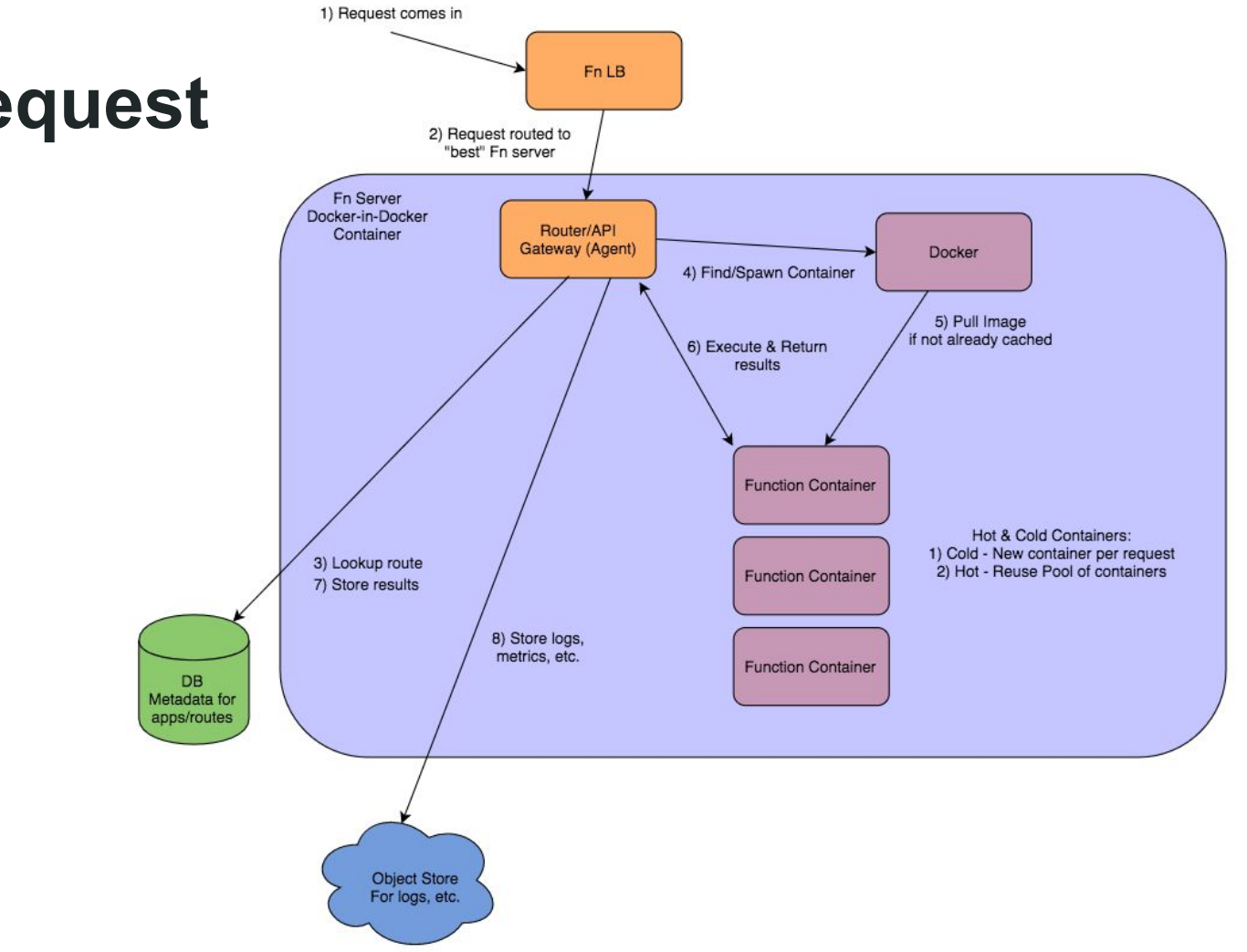

Fra

## **Sync Request**

## **Async Request**

Async Processing Attempts an async job if resources (cpu & mem) are available

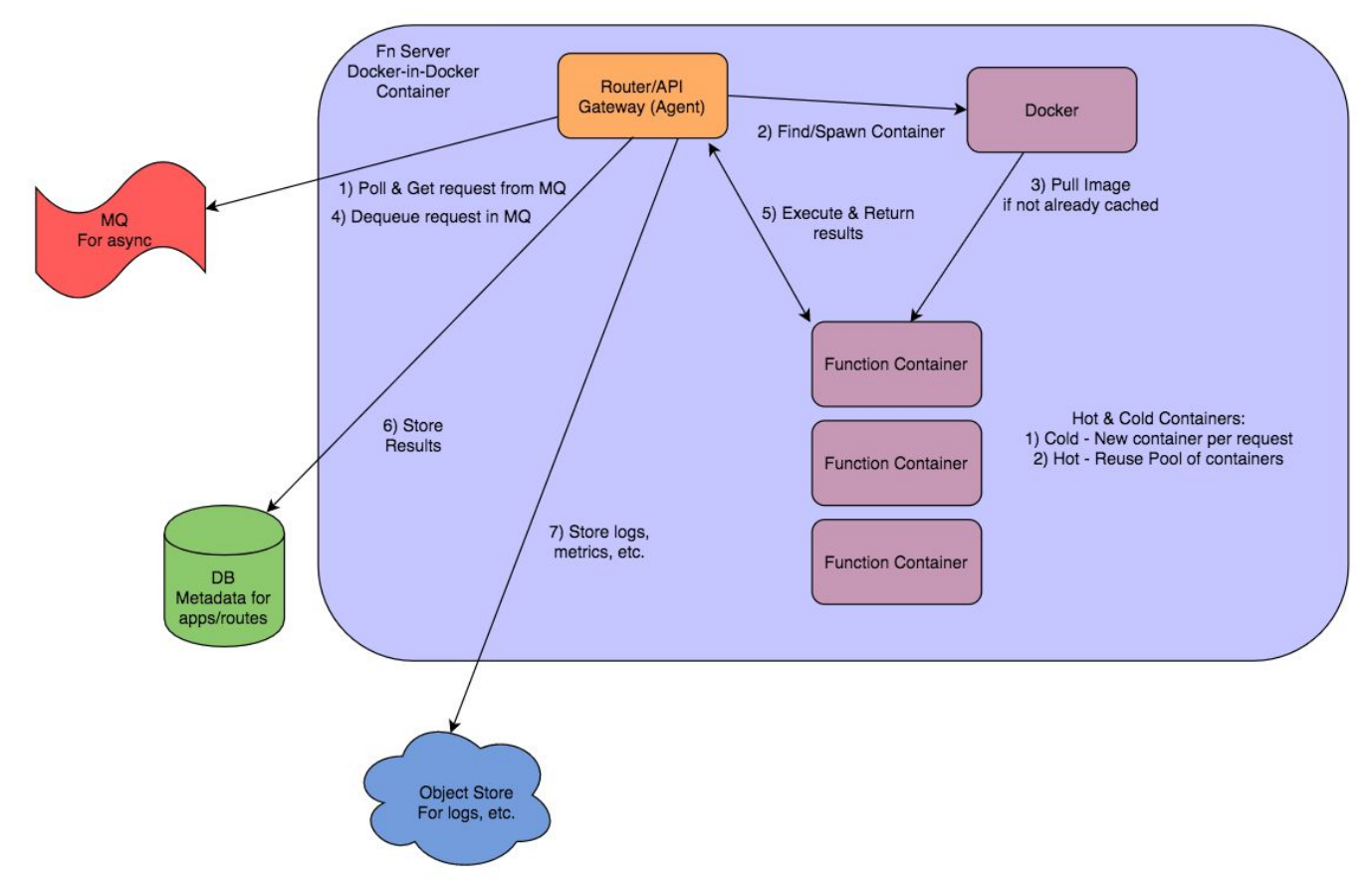